# **V80NLD10003 - EB\_Bruecke1\_BK**

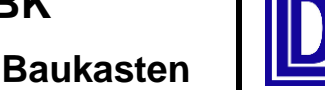

**Eingleisige Eisenbahnbrücke (Stahltrog) als Baukasten**

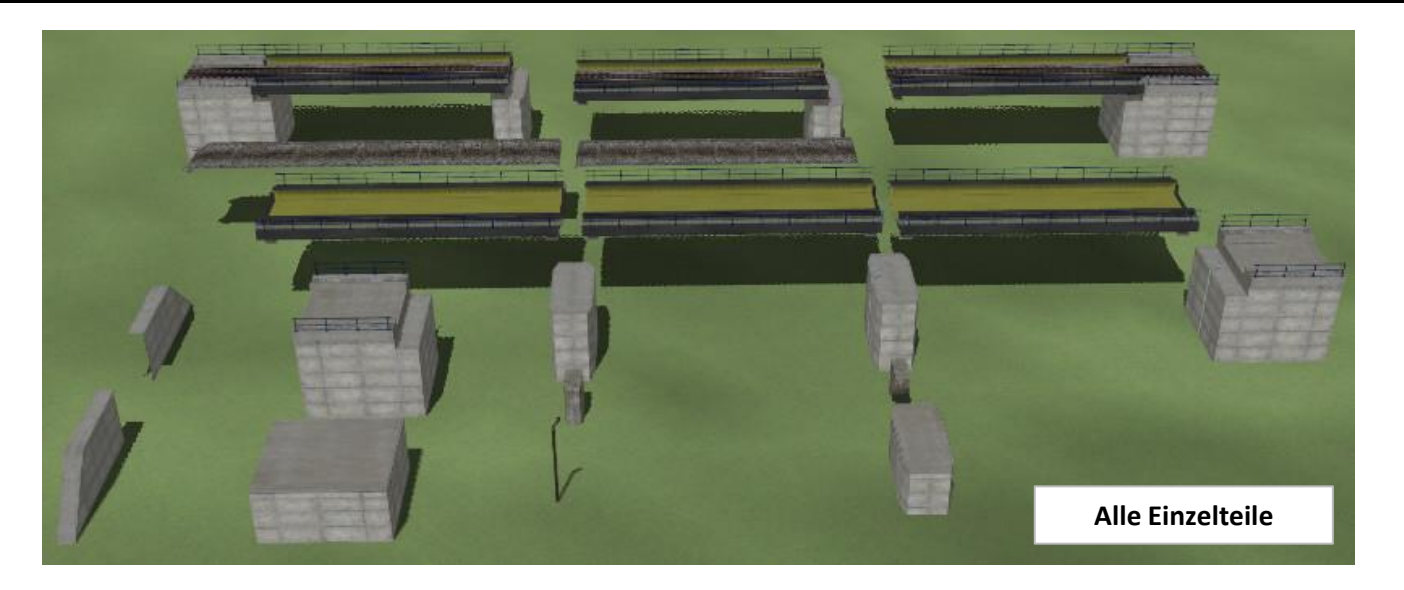

### **Beschreibung:**

Das Set enthält wie ein Baukasten diverse Brückenbauteile (15 Immobilien + 3 Gleisobjekte) für eine eingleisige Stahltrogbrücke . Es ist als Ergänzung zur **EB\_Brücke1\_LD1 (V80NLD10001)** gedacht und gestattet nunmehr den Aufbau mehrfeldriger Brückenkonstruktionen. Durch die neu konstruierten Unterbauelemente für Pfeiler und Widerlager wird der Einsatzspielraum nochmals erweitert.

Ergänzt wird das Set durch Konsol und Fundament für OL-Masten, sowie einer Fallrohrverlängerung für die Unterbauten.

Brücken, Widerlager, Pfeiler, Unterbauten, Schotterbetten und weitere Teile sind mit Tauschtexturen ausgerüstet. Es können hierfür die Texturen aus dem o.g. Modellset verwendet werden. Auch die Texturen der zweigleisigen Brücke **(V80NLD10002)** sind hier einsetzbar. Außerdem gibt es auf der Download-Base im Bereich von EEP-Fred ein zusätzliches Set mit Tauschtexturen für diese Brücken.

Für das OLM-Konsol bzw. Fundament liegen einige Tauschtexturen dem Set bei und werden im Ordner "**Resourcen\Tauschtexturen\Brücken**" abgelegt.

### **Technische Daten:**

Stützweite: 20,60 m Höhe der Fahrbahn über +/- Null: 6,50m Oberkante des Gleises 0,60 m über Fahrbahn (absolut 7,10 m über +/- Null) Lichte Durchfahrtshöhe: 5,91 m Die Widerlager des Modells enden bei 0,44m bzw. 1,00 m unter +/- Null Breite gesamt: 7,90m Abstand der Hauptträger: 5,00m

### **Lieferumfang:**

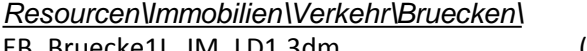

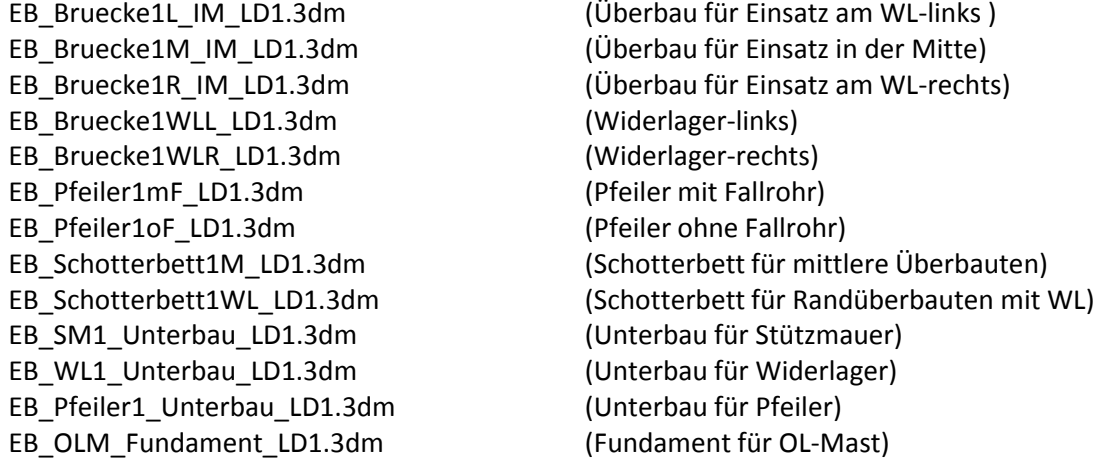

**Virtuelle Modelle von LD1**

# **V80NLD10003 - EB\_Bruecke1\_BK**

## **Eingleisige Eisenbahnbrücke (Stahltrog) als Baukasten**

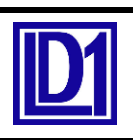

EB\_OLM\_Konsol\_LD1.3dm (Konsol für OL-Mast)

### *Resourcen\Gleisobjekte\Gleise\Bruecken\*

EB\_Bruecke1M\_GO\_LD1.3dm (Überbau mit Pfeiler-rechts) EB\_Bruecke1R\_GO\_LD1.3dm (Überbau mit WL-rechts)

### *Resourcen\Tauschtexturen\Bruecken\*

V80NLD10003\_EB\_Bruecke1\_BK.pdf

EB Zubehoer TT00 LD1.png (Original)

*Resourcen\Doc\*

EB\_Fallrohr1\_LD1.3dm (Fallrohr als Ergänzung für Unterbauten)

EB\_Bruecke1L\_GO\_LD1.3dm (Überbau mit WL-links u. Pfeiler-rechts)

EB Zubehoer TT01 LD1.png (passend zu Textur EB\_Bruecke\_TT01\_LD1.png) EB\_Zubehoer\_TT10\_LD1.png (passend zu Textur EB\_Bruecke\_TT10\_LD1.png) EB\_Zubehoer\_TT11\_LD1.png (passend zu Textur EB\_Bruecke\_TT11\_LD1.png) EB\_Zubehoer\_TT14\_LD1.png (passend zu Textur EB\_Bruecke\_TT14\_LD1.png)

# **Aufbaubeispiel**

### **Hinweise zum Modell:**

Die Modelle sind für EEP-Versionen ab 10 optimiert, können jedoch bereits ab EEP 8.0 eingesetzt werden und haben alle diverse LOD-Stufen.

Bei einer Verwendung in älteren EEP-Versionen kann es beim LOD-Stufen-Wechsel zu Sprüngen in der Darstellung kommen.

### Anzahl der Dreiecke pro LOD-Stufe (auszugsweise):

EB Pfeiler1mF LD1.3dm: L0 380; L1 193; L2 50; L3 24; L4 16 EB Pfeiler1 Unterbau LD1.3dm: L0 38; L1 22; L2 16 EB\_Schotterbett1WL\_LD1.3dm: L0 18; L1 12

EB\_Bruecke1L\_GO\_LD1.3dm: L0 4572; L1 2673; L2 932; L3 346; L4 222 EB\_Bruecke1L\_IM\_LD1.3dm: L0 3670; L1 2076; L2 642; L3 222; L4 134

Die Modelle werden standardmäßig mit einer Fahrbahnhöhe von +6,50 m eingesetzt. Die GO-Modell e wurden an die Standardgleishöhe von 0,60m angepasst, woraus sich die Schienenhöhe von +7,10m ergibt. Das Gleis endet mit der Widerlagerwand bei +/- 17,50 m bzw. beim Überbauende bei +/-11,00m.

Als Gleise sollte man vorzugsweise solche ohne eigenes Schotterbett verwenden, da das Schotterbett beim Modell mitgeliefert wird. Die Schotterfarbe kann mittels Tauschtextur angepasst werden. Das Schotterbett muss mit den gleichen Koordinaten und Drehung, wie die Brücke eingebaut werden. Beim Einsetzen liegt es bereits auf der richtigen Höhe (+6,50m).

**Virtuelle Modelle von LD1**

# **V80NLD10003 - EB\_Bruecke1\_BK**

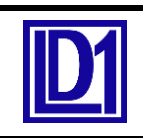

**Eingleisige Eisenbahnbrücke (Stahltrog) als Baukasten**

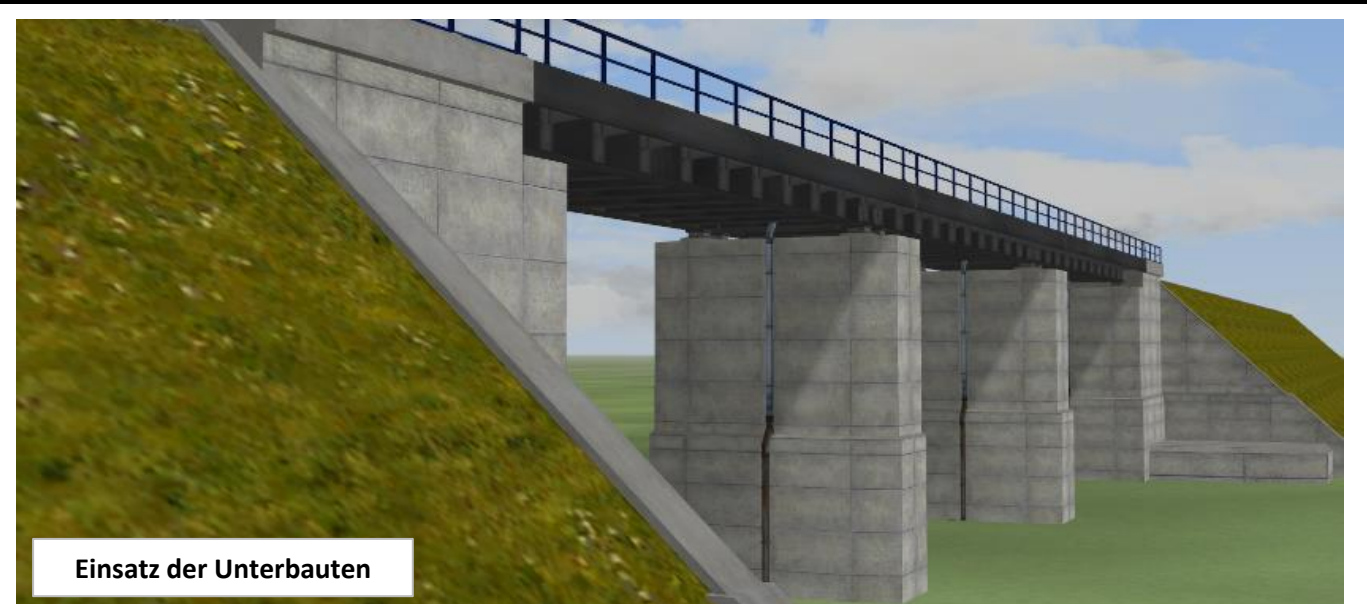

### **Die Einzelteile:**

1. Gleisobjekte (alle haben Einsetzhöhe +7,10m Schienenoberkante)

- 1.1 **EB\_Bruecke1L\_GO\_LD1**: Brückenüberbau mit einem Widerlager (links) und einem Pfeiler (rechts)
- 1.2 **EB Bruecke1M GO LD1**: Brückenüberbau mit einem Pfeiler (rechts)
- 1.3 **EB\_Bruecke1R\_GO\_LD1**: Brückenüberbau mit einem Widerlager (rechts)

2. Immobilien (Einsetzhöhe +6,50m Fahrbahnoberkante, wenn nicht anders angegeben)

2.1 **EB\_Bruecke1L\_IM\_LD1**: nur Brückenüberbau mit kleinem Schleppblech (links) u. großem Schleppblech (rechts); Erdungskabel u. ÜKO beidseitig; Einsatz geplant als Randbauteil mit WL links

2.2 **EB\_Bruecke1M\_IM\_LD1**: nur Brückenüberbau mit großem Schleppblech (rechts); Erdungskabel u. ÜKO nur rechts; Einsatz geplant als Mittelbauteil mit Pfeilern

2.3 **EB\_Bruecke1R\_IM\_LD1**: nur Brückenüberbau mit kleinem Schleppblech (rechts); Erdungskabel u. ÜKO nur rechts; Einsatz geplant als Randbauteil mit WL rechts

- 2.4 **EB\_Bruecke1WLL\_LD1**: Linkes Widerlager (ohne Fallrohr)
- 2.5 **EB\_Bruecke1WLR\_LD1**: rechtes Widerlager (mit Fallrohr)
- 2.6 **EB\_Pfeiler1mF\_LD1**: Pfeiler mit Fallrohr
- 2.7 **EB Pfeiler1oF LD1**: Pfeiler ohne Fallrohr

2.8 **EB\_Schotterbett1M\_LD1**: Schotterbett für mittlere Überbauten (von Pfeiler zu Pfeiler)

2.9 **EB\_Schotterbett1WL\_LD1**: Schotterbett für Randüberbauten (WL zu Pfeiler; Pfeiler zu WL), Einsatz am linken WL ohne und am rechten WL mit 180° Drehung (Z-Achse)

2.10 **EB\_SM1\_Unterbau\_LD1**: Unterbau für Stützmauer (EB\_Stützmauer1\_LD1); Einsetzhöhe OK +4,00m; Bauwerk ist insgesamt 5,00m hoch und geht bis -1,00m unter +/-Null

2.11 **EB\_WL1\_Unterbau\_LD1**: Unterbau für Widerlager (z.B. EB\_Bruecke1WLL\_LD1); Einsetzhöhe OK +4,00m; Bauwerk ist insgesamt 5,00m hoch und geht bis -1,00m unter +/-Null

2.12 **EB\_Pfeiler1\_Unterbau\_LD1**: Unterbau für Pfeiler (z.B.EB\_Pfeiler1mF\_LD1); Einsetzhöhe OK +4,00m; Bauwerk ist insgesamt 5,0m hoch und geht bis -1,00m unter +/-Null

2.13 **OLM\_Fundament\_LD1**: Fundament/Verankerung für Oberleitungsmasten; Einsetzhöhe OK +3,00m; Bauteil ist insgesamt 4,00m hoch und geht bis -1,00m unter +/-Null; Einsatz geplant neben den Pfeilern bzw. Widerlagern

2.14 OLM Konsol LD1: Konsol für Oberleitungsmasten; Einsetzhöhe OK +3,00m; Bauteil ist 3,00m hoch; Einsatz geplant neben Pfeilern, tatsächliche Einsetzhöhe muss händisch an OLM angepasst werden

2.15 **EB\_Fallrohr1\_LD1**: Verlängerung des Fallrohrs inkl. Kniestück an den Widerlagern bzw. Pfeilern; Einsetzhöhe OK +6,5m; Bauteil ist 6,94m hoch und geht bis -0,44m unter +/-Null; Einsatz geplant im Zusammenhang mit den Unterbauten für Pfeiler bzw. Widerlager; tatsächliche Einsetzhöhe muss händisch angepasst werden

**Virtuelle Modelle von LD1**

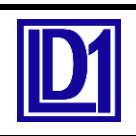

**Eingleisige Eisenbahnbrücke (Stahltrog) als Baukasten**

### **Hinweise zum Aufbau der Brücken**

Am einfachsten geht der Brückenaufbau mit den GO-Modellen. Hier beginnt man z.B. links mit dem Modell **EB\_Bruecke1L\_GO\_LD1**, daran setzt man dann 1, 2 oder mehrere Modelle **EB\_Bruecke1M\_GO\_LD1** und als Abschluss das Modell **EB\_Bruecke1R\_GO\_LD1**. Nun kann beidseitig die Stützmauer aus dem Set **V80NLD0001** angesetzt werden. Als Schotterbett kommen die Modelle **EB\_Schotterbett1WL\_LD1** an den beiden Brückenenden zum Einsatz (am rechten WL um 180° - Z-Achse - gedreht). Auf den mittleren Überbauten kommt das Schotterbett **EB\_Schotterbett1M\_LD1** zum Einsatz.

Die GO-Modell können nur auf geraden Strecken verwendet werden.

Aber auch aus den IM-Modellen können die Brückenkonstruktionen erstellt werden. Hier ist jedoch mehr händischer Aufwand nötig. Mit etwas Probieren können auch leicht gebogene Gleise darüber verlegt werden.

Die Widerlager rechts u. links unterscheiden sich nur durch das Fallrohr der Brückenentwässerung. Die Pfeiler gibt es mit und ohne Fallrohr .

Um die Brücke auch über höhere Hindernisse einsetzen zu können, wurden die zusätzlichen Unterbauten entwickelt. Diese sind so ausgelegt, dass deren Oberkanten beim Einsetzen 4,00m über +/-Null sitzen. Nach unten gibt es noch 1,00m Reserve. Will man diese Bauteile verwenden, so sind die Brückenbauteile um die gewünschte Höhe nach oben zu transformieren. Dann können die Unterbauten verwendet werden. Diese müssen händisch an die Lage der Überbauten angepasst werden. Durch leichtes Skalieren ist auch noch ein zweiter Unterbau zur weiteren Erhöhung möglich.

Durch angepasste Größenskalierung sind die Unterbauten, Konsol und Fundament auch anderweitig vielseitig einsetzbar.

Da bei längeren Brücken der Einsatz von Oberleitungsmasten notwendig wird, wurden die Bauteile OLM-Konsol und OLM-Fundament entwickelt. Diese können neben die Pfeiler gesetzt bzw. an die Pfeiler angebaut werden.

### **Zu den Tauschtexturen**

Zu den Tauschtexturen wurde im Set **V80NLD10001** schon das Wichtigste ausgeführt. In dem hier vorliegenden Set wurden nur Tauschtexturen für die OLM-Fundamente bzw. Konsole mitgegeben. Diese liegen dann auch im Ordner "**Resourcen\Tauschtexturen\Bruecken**".

### **Zuordnung der Tauschtexturen:**

1. für Brücken, Widerlager, Stützmauern u. Unterbauten:

**EB\_Bruecke\_TT00\_LD1.png bis EB\_Bruecke\_TTXX\_LD1.png**

2. für Schotterbetten:

**EB\_Schotter\_TT01\_LD1.png bis EB\_Schotter\_TTXX\_LD1.png**

3. für OLM-Konsol, OLM-Fundament u. Fallrohr:

**EB\_Zubehoer\_TT00\_LD1.png bis EB\_Zubehoer\_TTXX\_LD1.png**

Weitere Informationen können der Modellbeschreibung des Modells **V80NLD10001** entnommen werden.

Rückfragen zu den Texturen bzw. zum Modell selbst können per Mail an mich geschickt werden.

Adresse: EEP-Fred@online.de

Viel Spass mit dem Modell wünscht Euch Lutz Dittrich (LD1)